### **.NET SOCKET**

Сергеев Николай КБ-401

**Со́ кеты** (англ. *socket* — углубление, гнездо, разъём) — программный интерфейс для обеспечения обмена данными между процессами.

# Сокет Беркли

- Серверные
- Клиентские

# System.Net

# System.Net.Sockets

- Windows Sockets
- Дуплексное взаимодействие

### Socket

• Синхронная передача • Асинхронная передача

# Конструктор

Socket sock = new Socket(AddressFamily.InterNetwork, SocketType.Stream, ProtocolType.Tcp);

### Асинхронные методы

- ConnectAsync • SendAsync • ReceiveAsync
- Shutdown
- Close

### SocketAsyncEventArgs

DnsEndPoint hostEntry = new DnsEndPoint("http://www.google.com", 80);

socketEventArg.Completed += new EventHandler<SocketAsyncEventArgs>(SocketEventArg\_Completed);

socketEventArg.RemoteEndPoint = hostEntry;

socketEventArg.UserToken = sock;

DnsEndPoint hostEntry = new DnsEndPoint("http://www.google.com", 80);

socketEventArg.Completed += new EventHandler<SocketAsyncEventArgs>(SocketEventArg\_Completed);

socketEventArg.RemoteEndPoint = hostEntry;

socketEventArg.UserToken = sock;

#### DnsEndPoint hostEntry = new DnsEndPoint("http://www.google.com", 80);

socketEventArg.Completed += new EventHandler<SocketAsyncEventArgs>(SocketEventArg\_Completed);

socketEventArg.RemoteEndPoint = hostEntry;

socketEventArg.UserToken = sock;

DnsEndPoint hostEntry = new DnsEndPoint("http://www.google.com", 80);

socketEventArg.Completed += new EventHandler<SocketAsyncEventArgs>(SocketEventArg\_Completed);

socketEventArg.RemoteEndPoint = hostEntry;

socketEventArg.UserToken = sock;

### Функция обратного вызова

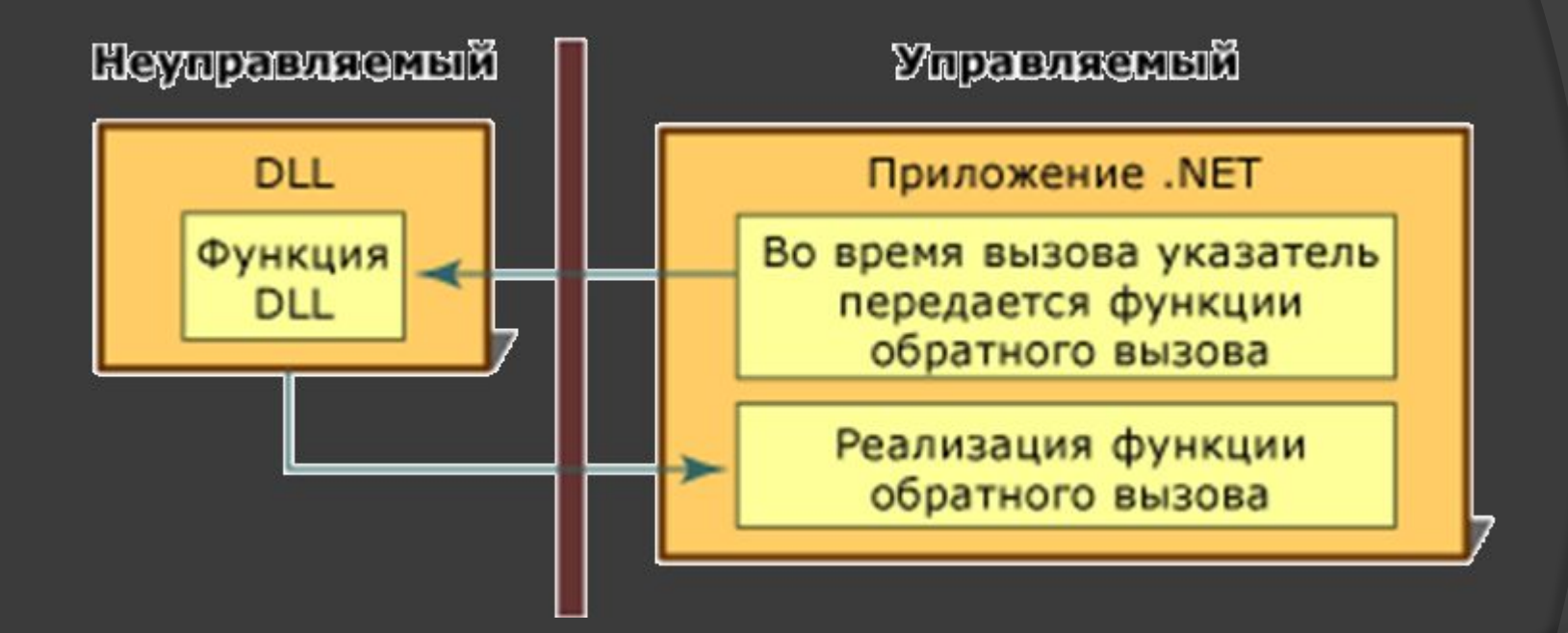

DnsEndPoint hostEntry = new DnsEndPoint("http://www.google.com", 80);

socketEventArg.Completed += new EventHandler<SocketAsyncEventArgs>(SocketEventArg\_Completed);

socketEventArg.RemoteEndPoint = hostEntry;

socketEventArg.UserToken = sock;

DnsEndPoint hostEntry = new DnsEndPoint("http://www.google.com", 80);

socketEventArg.Completed += new EventHandler<SocketAsyncEventArgs>(SocketEventArg\_Completed);

socketEventArg.RemoteEndPoint = hostEntry;

socketEventArg.UserToken = sock;

DnsEndPoint hostEntry = new DnsEndPoint("http://www.google.com", 80);

socketEventArg.Completed += new EventHandler<SocketAsyncEventArgs>(SocketEventArg\_Completed);

socketEventArg.RemoteEndPoint = hostEntry;

socketEventArg.UserToken = sock;

```
static void SocketEventArg_Completed(object sender,
SocketAsyncEventArgs e) { 
   switch (e.LastOperation) 
       {<br>}
           case SocketAsyncOperation.Connect: 
               ProcessConnect(e);
               break;
             case SocketAsyncOperation.Receive: 
               ProcessReceive(e); 
               break; 
           case SocketAsyncOperation.Send: 
               ProcessSend(e); 
               break; 
           default: throw new Exception("Invalid operation completed"); } 
}
```
#### ProcessSend

### **CallBack**

#### **ProcessReceive**

#### ProcessConnect

```
static void SocketEventArg_Completed(object sender,
SocketAsyncEventArgs e) { 
   switch (e.LastOperation) 
       {<br>}
           case SocketAsyncOperation.Connect: 
               ProcessConnect(e);
               break;
             case SocketAsyncOperation.Receive: 
               ProcessReceive(e); 
               break; 
           case SocketAsyncOperation.Send: 
               ProcessSend(e); 
                break; 
           default: throw new Exception("Invalid operation completed"); } 
}
```

```
static void SocketEventArg_Completed(object sender,
SocketAsyncEventArgs e) { 
   switch (e.LastOperation) 
       {<br>}
           case SocketAsyncOperation.Connect: 
               ProcessConnect(e);
               break;
             case SocketAsyncOperation.Receive: 
               ProcessReceive(e); 
               break; 
           case SocketAsyncOperation.Send: 
               ProcessSend(e); 
                break; 
           default: throw new Exception("Invalid operation completed"); } 
}
```

```
static void SocketEventArg_Completed(object sender,
SocketAsyncEventArgs e) { 
   switch (e.LastOperation) 
       {<br>}
           case SocketAsyncOperation.Connect: 
               ProcessConnect(e);
               break;
             case SocketAsyncOperation.Receive: 
               ProcessReceive(e); 
                break; 
           case SocketAsyncOperation.Send: 
               ProcessSend(e); 
               break; 
           default: throw new Exception("Invalid operation completed"); } 
}
```

```
static void SocketEventArg_Completed(object sender,
SocketAsyncEventArgs e) { 
   switch (e.LastOperation) 
       {<br>}
           case SocketAsyncOperation.Connect: 
               ProcessConnect(e);
               break;
             case SocketAsyncOperation.Receive: 
               ProcessReceive(e); 
               break; 
           case SocketAsyncOperation.Send: 
               ProcessSend(e); 
                break; 
           default: throw new Exception("Invalid operation completed"); } 
}
```

```
static void SocketEventArg_Completed(object sender,
SocketAsyncEventArgs e) { 
   switch (e.LastOperation) 
       {<br>}
           case SocketAsyncOperation.Connect: 
               ProcessConnect(e);
               break;
             case SocketAsyncOperation.Receive: 
               ProcessReceive(e); 
               break; 
           case SocketAsyncOperation.Send: 
               ProcessSend(e); 
                break; 
           default: throw new Exception("Invalid operation completed"); } 
}
```

```
byte[] buffer = Encoding.UTF8.GetBytes("Hello World"); 
e.SetBuffer(buffer, 0, buffer.Length); 
Socket sock = e.UserToken as Socket; 
bool willRaiseEvent = sock.SendAsync(e); 
if (!willRaiseEvent) 
{
    ProcessSend(e); 
}
```

```
byte[] buffer = Encoding.UTF8.GetBytes("Hello World"); 
e.SetBuffer(buffer, 0, buffer.Length); 
Socket sock = e.UserToken as Socket; 
bool willRaiseEvent = sock.SendAsync(e); 
if (!willRaiseEvent) 
{<br>}
    ProcessSend(e);
```
}

```
byte[] buffer = Encoding.UTF8.GetBytes("Hello World"); 
e.SetBuffer(buffer, 0, buffer.Length); 
Socket sock = e.UserToken as Socket; 
bool willRaiseEvent = sock.SendAsync(e); 
if (!willRaiseEvent) 
{<br>}
    ProcessSend(e); 
}
```

```
byte[] buffer = Encoding.UTF8.GetBytes("Hello World"); 
e.SetBuffer(buffer, 0, buffer.Length); 
Socket sock = e.UserToken as Socket; 
bool willRaiseEvent = sock.SendAsync(e); 
if (!willRaiseEvent) 
{<br>}
    ProcessSend(e); 
}
```

```
private static void ProcessConnect(SocketAsyncEventArgs e) 
{<br>}
```

```
byte[] buffer = Encoding.UTF8.GetBytes("Hello World"); 
e.SetBuffer(buffer, 0, buffer.Length); 
Socket sock = e.UserToken as Socket; 
bool willRaiseEvent = sock.SendAsync(e); 
if (!willRaiseEvent) 
{<br>}
    ProcessSend(e); 
}
```

```
byte[] buffer = Encoding.UTF8.GetBytes("Hello World"); 
e.SetBuffer(buffer, 0, buffer.Length); 
Socket sock = e.UserToken as Socket; 
bool willRaiseEvent = sock.SendAsync(e); 
if (!willRaiseEvent) 
{
    ProcessSend(e); 
}
```

```
static void SocketEventArg_Completed(object sender,
SocketAsyncEventArgs e) { 
   switch (e.LastOperation) 
       {<br>}
           case SocketAsyncOperation.Connect: 
               ProcessConnect(e);
               break;
             case SocketAsyncOperation.Receive: 
               ProcessReceive(e); 
               break; 
           case SocketAsyncOperation.Send: 
               ProcessSend(e); 
               break; 
           default: throw new Exception("Invalid operation completed"); } 
}
```

```
private static void ProcessSend(SocketAsyncEventArgs e) 
{
   Socket sock = e.UserToken as Socket; 
   bool willRaiseEvent = sock.ReceiveAsync(e); 
   if (!willRaiseEvent) 
    {
       ProcessReceive(e); 
    }
```

```
Socket sock = e.UserToken as Socket; 
bool willRaiseEvent = sock.ReceiveAsync(e);
```
if (!willRaiseEvent)

{

}

```
ProcessReceive(e);
```

```
private static void ProcessSend(SocketAsyncEventArgs e) 
{<br>}
   Socket sock = e.UserToken as Socket; 
   bool willRaiseEvent = sock.ReceiveAsync(e); 
   if (!willRaiseEvent) 
    {
        ProcessReceive(e); 
    } 
}
```

```
private static void ProcessSend(SocketAsyncEventArgs e) 
{<br>}
   Socket sock = e.UserToken as Socket; 
   bool willRaiseEvent = sock.ReceiveAsync(e); 
   if (!willRaiseEvent) 
    {
       ProcessReceive(e); 
    }
```

```
static void SocketEventArg_Completed(object sender,
SocketAsyncEventArgs e) { 
   switch (e.LastOperation) 
       {<br>}
           case SocketAsyncOperation.Connect: 
               ProcessConnect(e);
               break;
             case SocketAsyncOperation.Receive: 
               ProcessReceive(e); 
               break; 
           case SocketAsyncOperation.Send: 
               ProcessSend(e); 
               break; 
           default: throw new Exception("Invalid operation completed"); } 
}
```
private static void ProcessReceive(SocketAsyncEventArgs e) {

Socket sock = e.UserToken as Socket; sock.Shutdown(SocketShutdown.Send); sock.Close();

…

Socket sock = e.UserToken as Socket; sock.Shutdown(SocketShutdown.Send); sock.Close();

…

Socket sock = e.UserToken as Socket; sock.Shutdown(SocketShutdown.Send); sock.Close();

…

private static void ProcessReceive(SocketAsyncEventArgs e) {<br>} Socket sock = e.UserToken as Socket;

sock.Shutdown(SocketShutdown.Send); sock.Close();

…

### Этапы выполнения асинхронной операции

- 1. Выделите SocketAsyncEventArgs
- 2. Задайте свойства объекта SocketAsyncEventArgs,
- 3. Вызовите соответствующий метод сокета.
- 4. Функции обратного вызова сделайте запрос состояния завершения и результатов операций.
- 5. Повторно используйте объект SocketAsyncEventArgs для другой операции.

### **СПАСИБО ЗА ВНИМАНИЕ!**